# Система частиц. Простейшие эффекты.

### Система частиц (партиклы). Что это?

•Визуальные эффекты, создающиеся при помощи большого количества мелких частиц, не несущие в себе никакой физической составляющей и предназначенные только для создания оптической красоты.

• Типичные примеры: дым из дула огнестрелов, дождь, снег, бетонная крошка.

# Делаем партиклы дома, без регистрации и смс.

• Достаточно сделать класс Particle, который будет определять поведение ОДНОЙ частички.

• Внутри этого класса можно описать несколько вариантов поведения и некоторый способ выбора одного из них для каждого вида эффектов.

• Внутри класса партикла можно описать static функции, которые будут единовременно генерировать какое-то количество партиклов для создания эффекта (взрыв, например, можно сделать именно так)

# Несколько примеров эффектов на партиклах

•Данный пример притянут за уши

• Это будет единый проект с возможностью переключения между эффектами, которые тут же будут рисоваться при помощи партиклов.

•В примере показан не весь набор эффектов, которые можно нарисовать при помощи партиклов.

### Создадим класс Particle

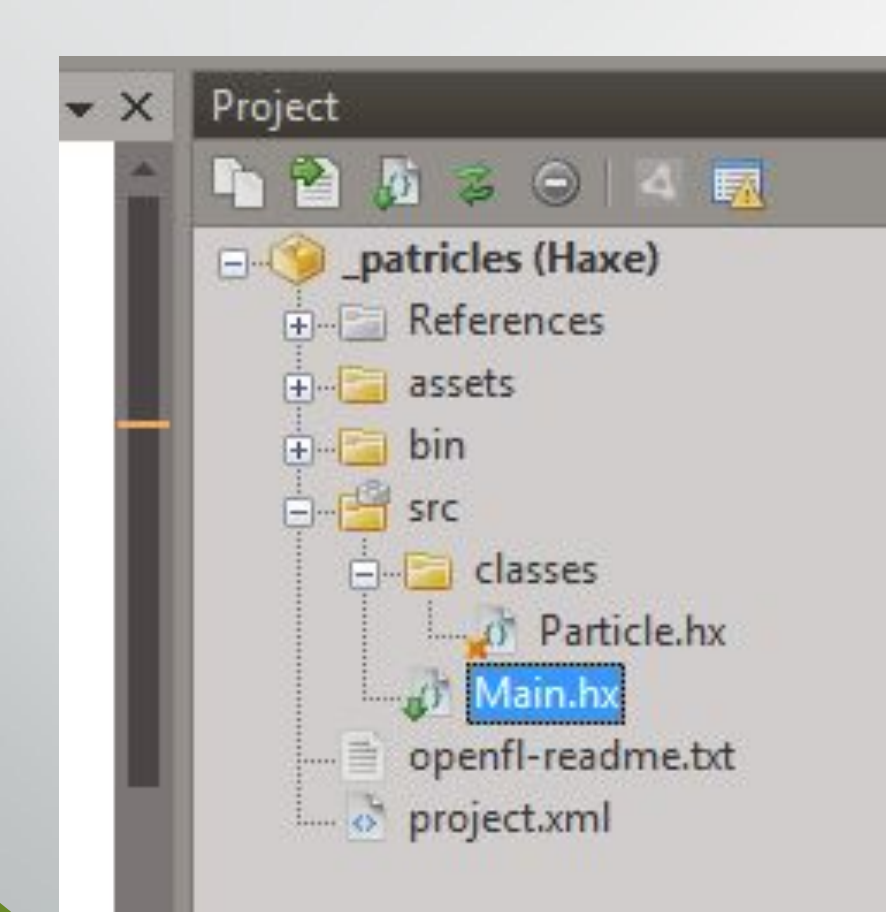

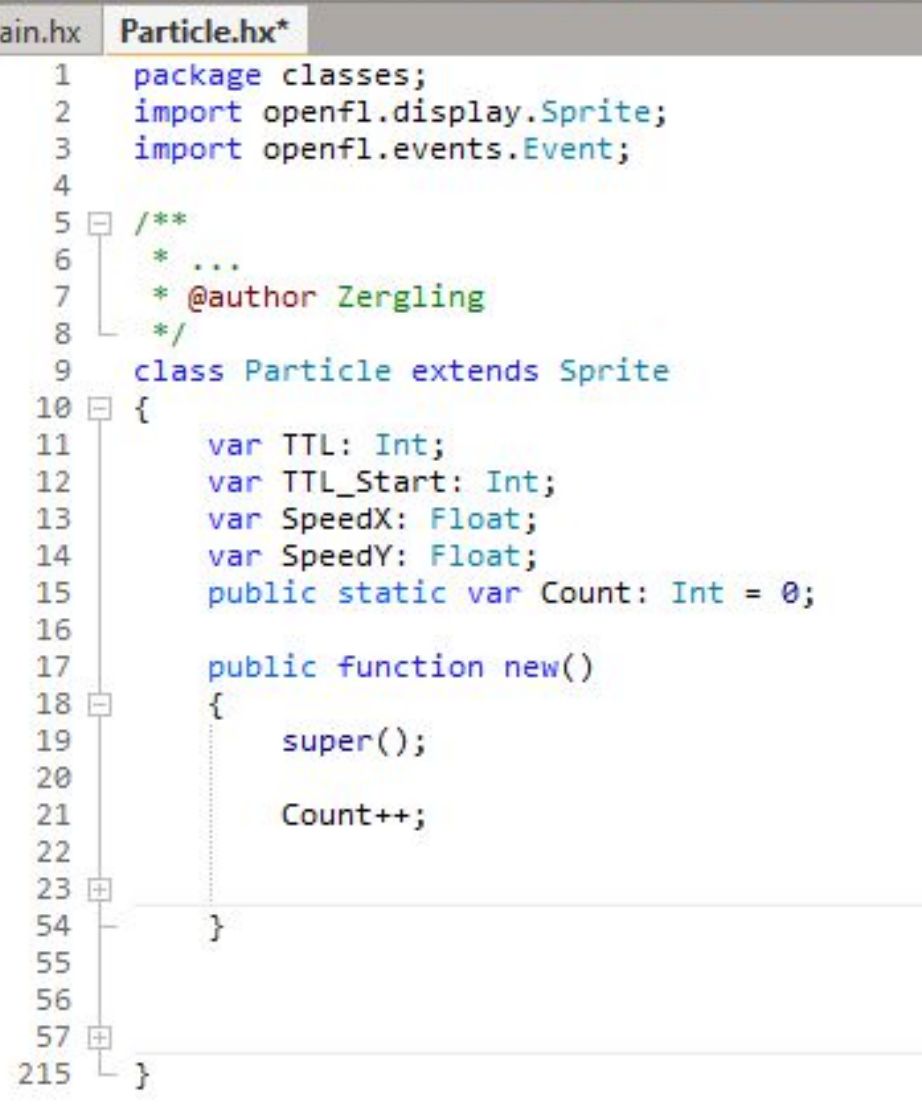

#### Сделаем несколько штук в классе Main

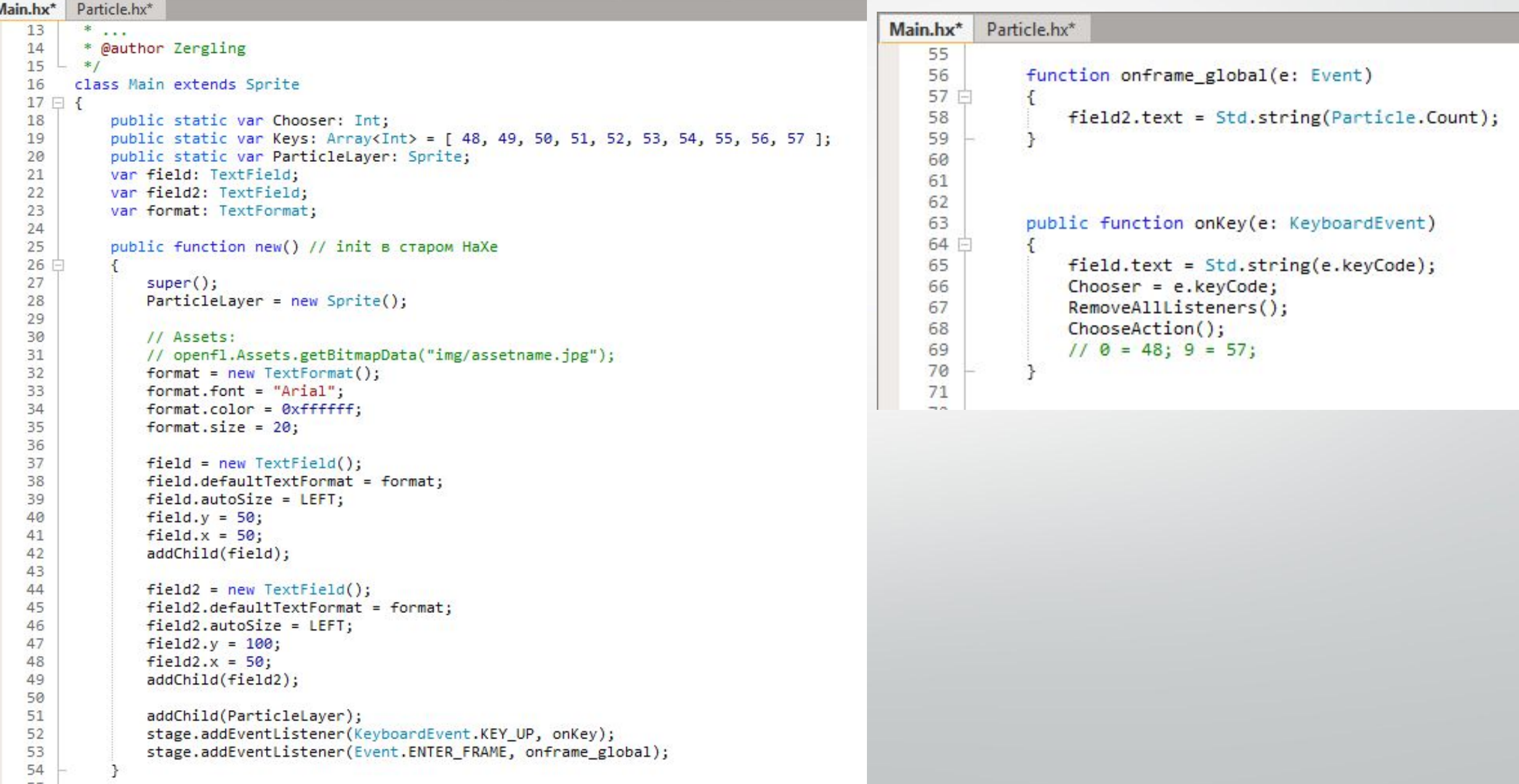

#### Эффект №1. Партиклы под курсором.

60

61

62

63

64

65

66 67

73

74

75

76

77

79

80

81

82

83 84

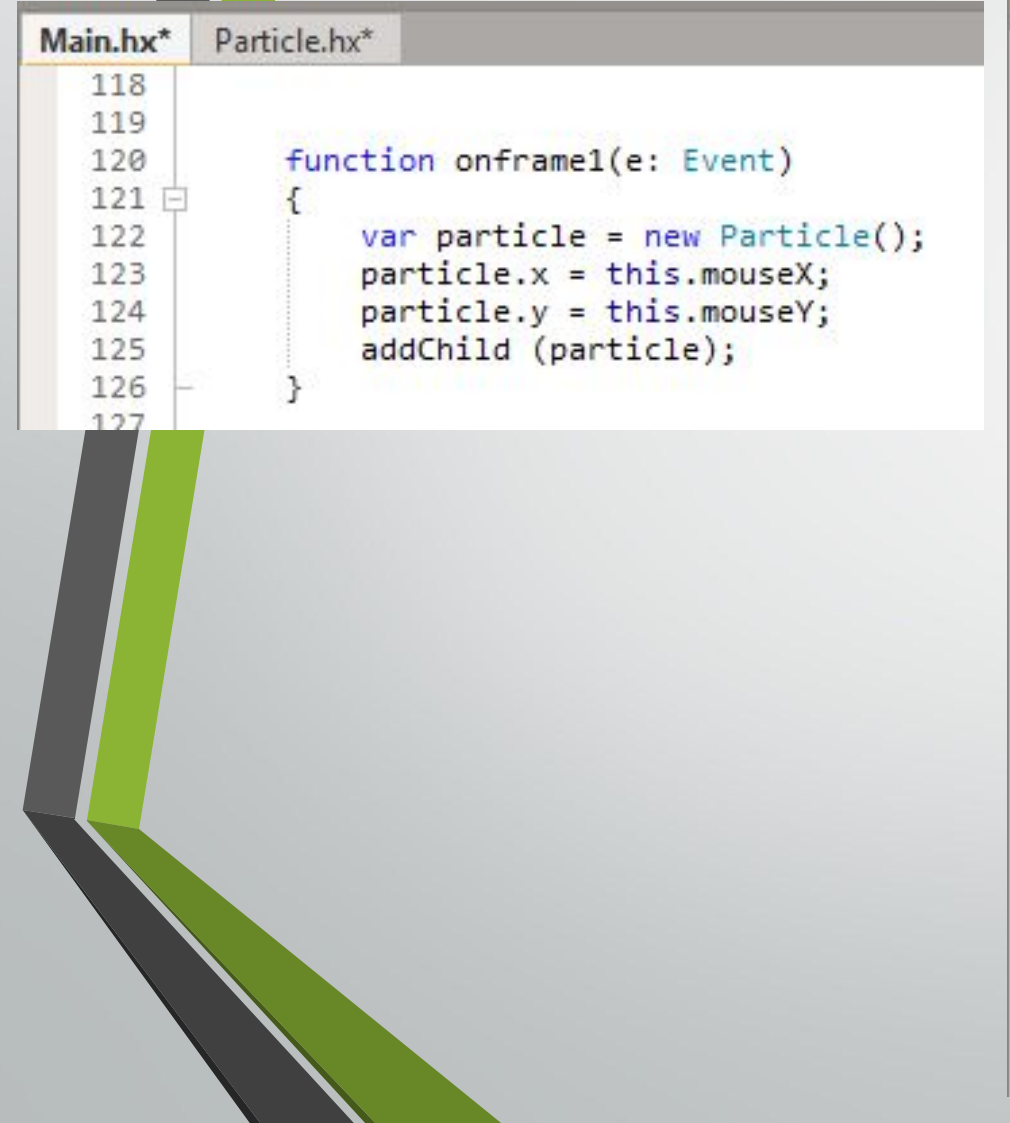

```
Particle.hx*
         function start1()
59 户
             TTL Start = 120;
             TTL = TTL_Start;
             SpeedX = (Math.random() - 0.5);SpeedY = (Math.random() - 0.5);graphics.beginFill(0xffff00);
             graphics.drawCircle(0, 0, 2);
             addEventListener (Event.ENTER_FRAME, Particle_OnFrame1);
         function Particle OnFrame1(e: Event)
72 日
             x = x + SpeedX;y = y + SpeedY;
             alpha *= 0.95;
             TIL = TTL - 1;
             if (TTL \le 0 | alpha \le 0.005)
78 日
                 graphics.close();
                 removeEventListener(Event.ENTER_FRAME, Particle_OnFrame1);
                 parent.removeChild(this);
                 Count -;
```
#### Эффект №2. Взрыв по клику мыши

```
Main.hx*
                                                                         Particle.hx*
                                                                    87
                                                                              function start2()
lЮ
                                                                              {
                 Search Debug
                                         Insert Refactor
 File
       Edit
            View
                                  Project
                                                                Macros Syn
                                                          Tools
                                                                                  TTL Start = 90:TTL = TTL Start;
           G Att F B A VOO AD Release
                                                                       flash
       E
                                                                     ۰I
 Main.hx*
          Particle.hx*
                                                                                  var angle = Math.random() * 2 * Math.PI;
   128
   129
                                                                                  SpeedX = 3 * Math. cos(angle);
             function onclick2(e: MouseEvent)
   130
                                                                                  SpeedY = 3 * Math.\sin(\text{angle});
   131 日
                  Particle.Blow2(this.mouseX, this.mouseY, ParticleLayer);
   132
                                                                                  graphics.beginFill(0xfff000);
   133
                                                                                  graphics.drawCircle(0, 0, 15);
   134
                                                                   100
                                                                                  addEventListener (Event.ENTER FRAME, Particle OnFrame2);
                                                                   101
                                                                   102
                                                                   103
                                                                              function Particle OnFrame2(e: Event)
                                                                  104
                                                                  105 户
                                                                                  x = x + SpeedX;
                                                                   106
                                                                   107
                                                                                  y = y + SpeedY;
                                                                   100alpha *= 0.85;
  118
  119
            public static function Blow2(x: Float, y: Float, layer: Sprite)
                                                                                  TL = TTL - 1:
  120 日
                                                                                  if (TTL \langle 0 | 0 | 0 | 0 \rangle alpha \langle 0.005 | 0 \ranglefor (i in 0 ... 100)
  121
  122 白
                                                                                       graphics.clear();
                   var pr = new Particle();123
                                                                                       removeEventListener(Event.ENTER FRAME, Particle OnFrame2);
  124
                    pr.X = X;
                                                                                       parent.removeChild(this);
  125
                   pr.y = y;
                                                                                      Count--;layer.addChild(pr);
  126
  127
  128
  129
```
#### Эффект №3. Мерцание звезд

```
Particle.hx*
                                                              Main.hx*
                                                                 131
                                                                 \pi - \pifunction start3()
I
                                                                                TTL Start = 60;
 File
      Edit
           View Search Debug
                               Project
                                              Refactor
                                                      Tools Macros
                                       Insert
                                                                                TL = TTL Start;
              Att E F III A VOID OF A P Release
       冒
          - 唔 -
                                                                 - fla
                                                                                SpeedX = (Math.random() - 0.5) / 4;SpeedY = (Math.random() - 0.5) / 4;
 Main.hx*
         Particle.hx*
   136
                                                                                graphics.beginFill(Std.int(Math.random() * 0xffffff));
             function onframe3(e: Event)
   137
                                                                                graphics.drawCircle(0, 0, 2);
   138 户
                 var i: Int = 0:
   139
                 for (i \in \{1, 10\})140
                                                                                addEventListener(Event.ENTER_FRAME, Particle_OnFrame3);
   141 白
                    var particle = new Particle();
   142
                    particle.x = Math.random() * stage.stagel width;143
                                                                            function Particle OnFrame3(e: Event)
                    particle.y = Math.random() * stage.sleepHeight;144
                    addChild(particle);
   145
                                                                                x = x + SpeedX;
   146
                                                                                y = y + SpeedY;147
                                                                                alpha *= 0.95;148
                                                                                TL = TTL - 1:
                                                                 150
                                                                                if (TTL \le 0 | alpha \le 0.005)
                                                                 151
                                                                 152 白
                                                                                    graphics.clear();
                                                                 153
                                                                 154
                                                                                    removeEventListener(Event.ENTER_FRAME, Particle_OnFrame3);
                                                                                    parent.removeChild(this);
                                                                 155
                                                                 156
                                                                                    Count--157
                                                                 158
                                                                 159
```
#### Эффект №4. Дождь Particle.hx\* Main.hx\* 161 function start4() 162  $163$   $\Box$ **B** Speed $X = -4$ ; SpeedY =  $12;$ Refactor Macros Synta File Edit View Search Debug Project Insert Tools ■ 临 ★ ☆ ☆ ☆ |■ ■ ☆ | シ (シ (シ ☆ ) Release  $\mathbf{H}$  flash graphics.beginFill(0x0000CC); graphics.drawRect( $0, -3, 2, 6$ ); Main.hx\* Particle.hx\* 150 function onframe4(e: Event) 151 addEventListener(Event.ENTER\_FRAME, Particle\_OnFrame4); 152 白 var i: Int =  $0$ ; 153 for  $(i$  in  $0$  ... 5) 154 function Particle\_OnFrame4(e: Event) 155 白 var particle = new Particle(); 156 particle. $x = Math.random() * (stage.stageWidth + 400);$ 157  $x = x + SpeedX;$  $particle.y = -10;$ 158  $y = y + SpeedY;$ addChild(particle); 159 160 if  $(y > 1000)$ 161 162 180  $graphics$ .clear $()$ ; removeEventListener(Event.ENTER\_FRAME, Particle\_OnFrame4); 181 parent.removeChild(this); 182  $Count--$ 183 184 185 186

# Эффект №5. Метель.

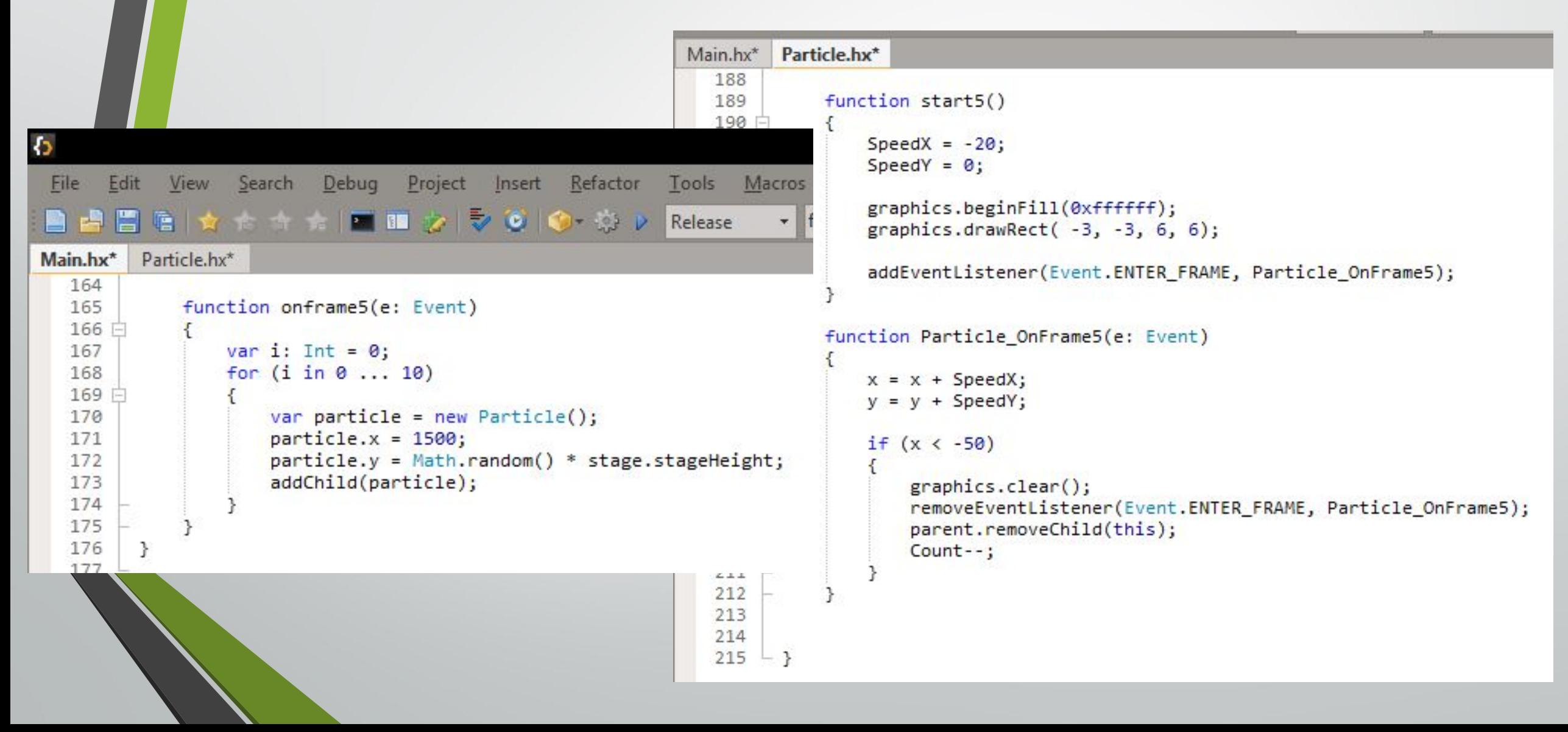

# Переключение между эффектами

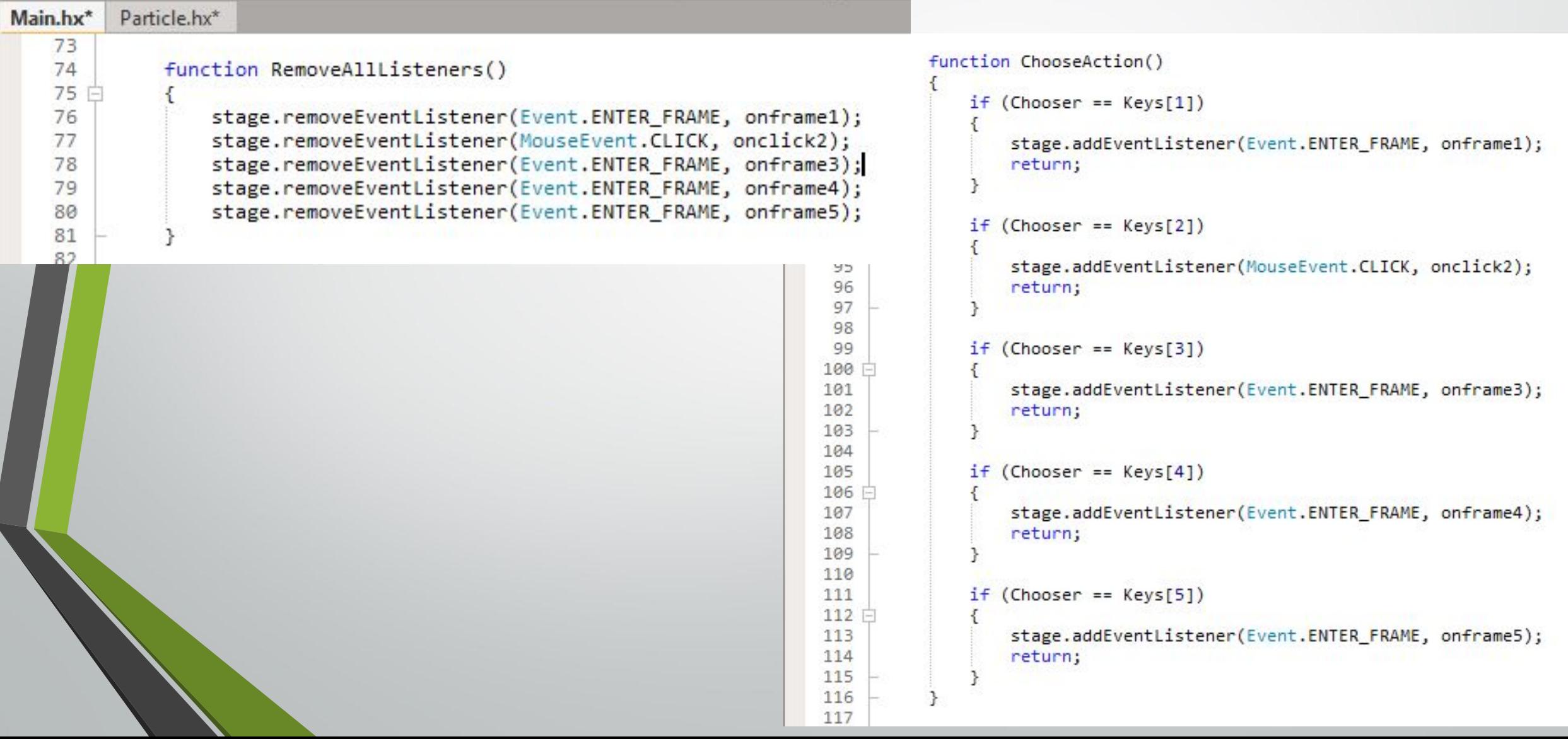

# Переключение между эффектами

EE

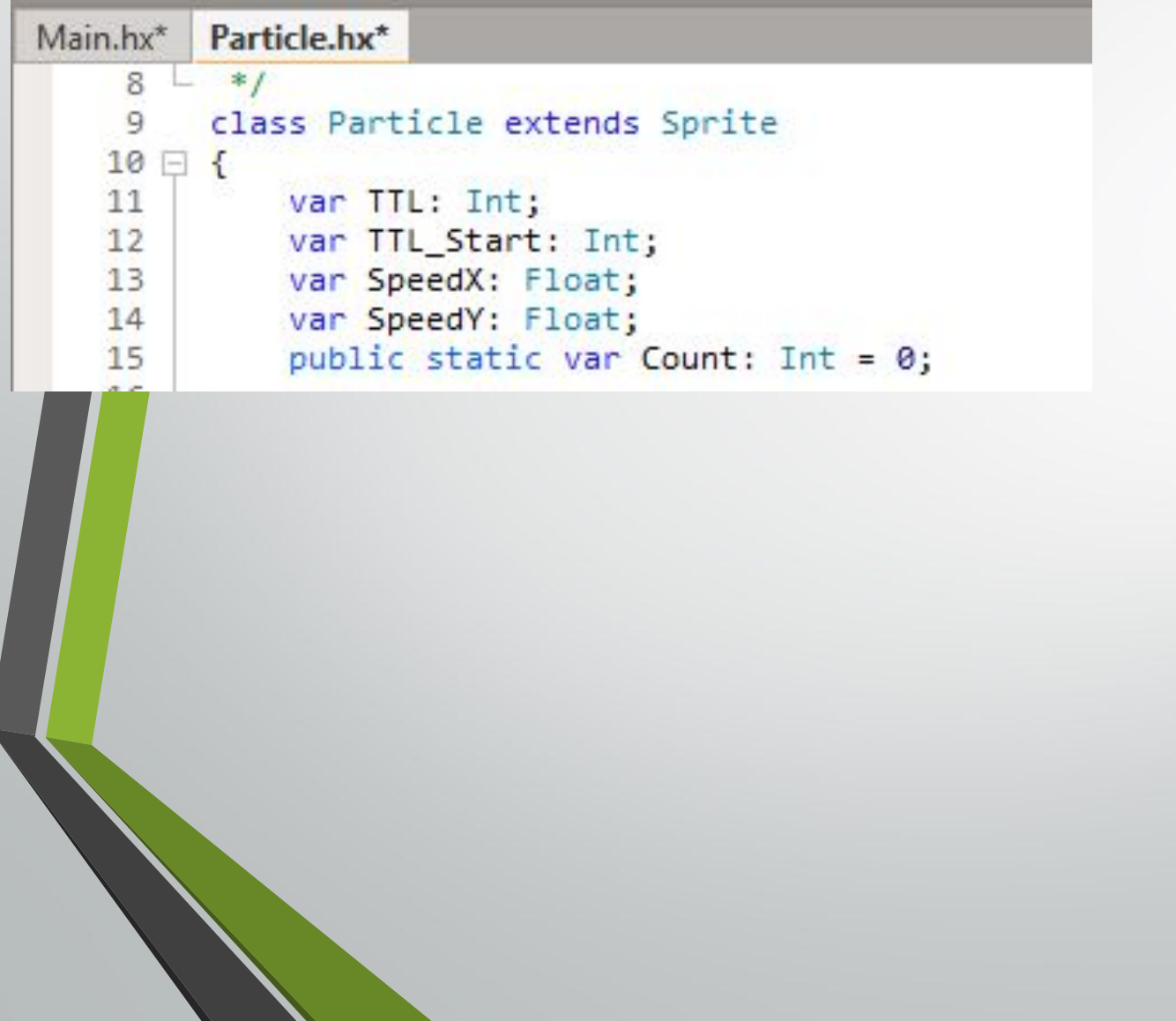

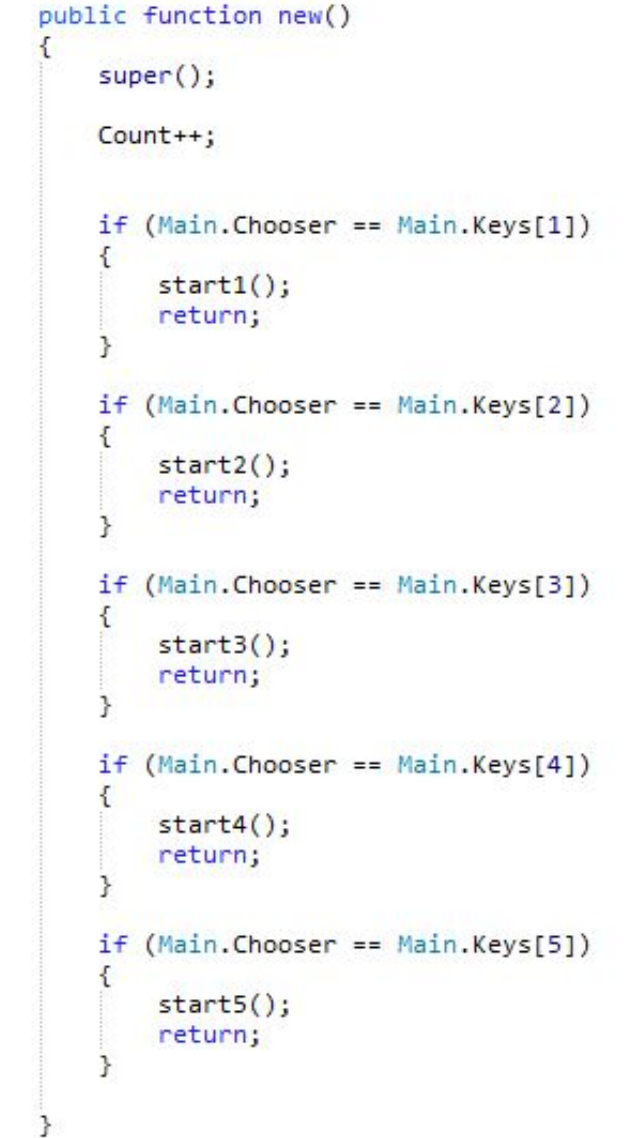

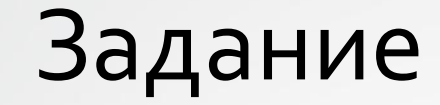

#### • Реализовать пример. Проверить, что все работает.

• На следующем занятии: ООП, часть 2. Наследование.